## $OperRIMaist (C++)$  -

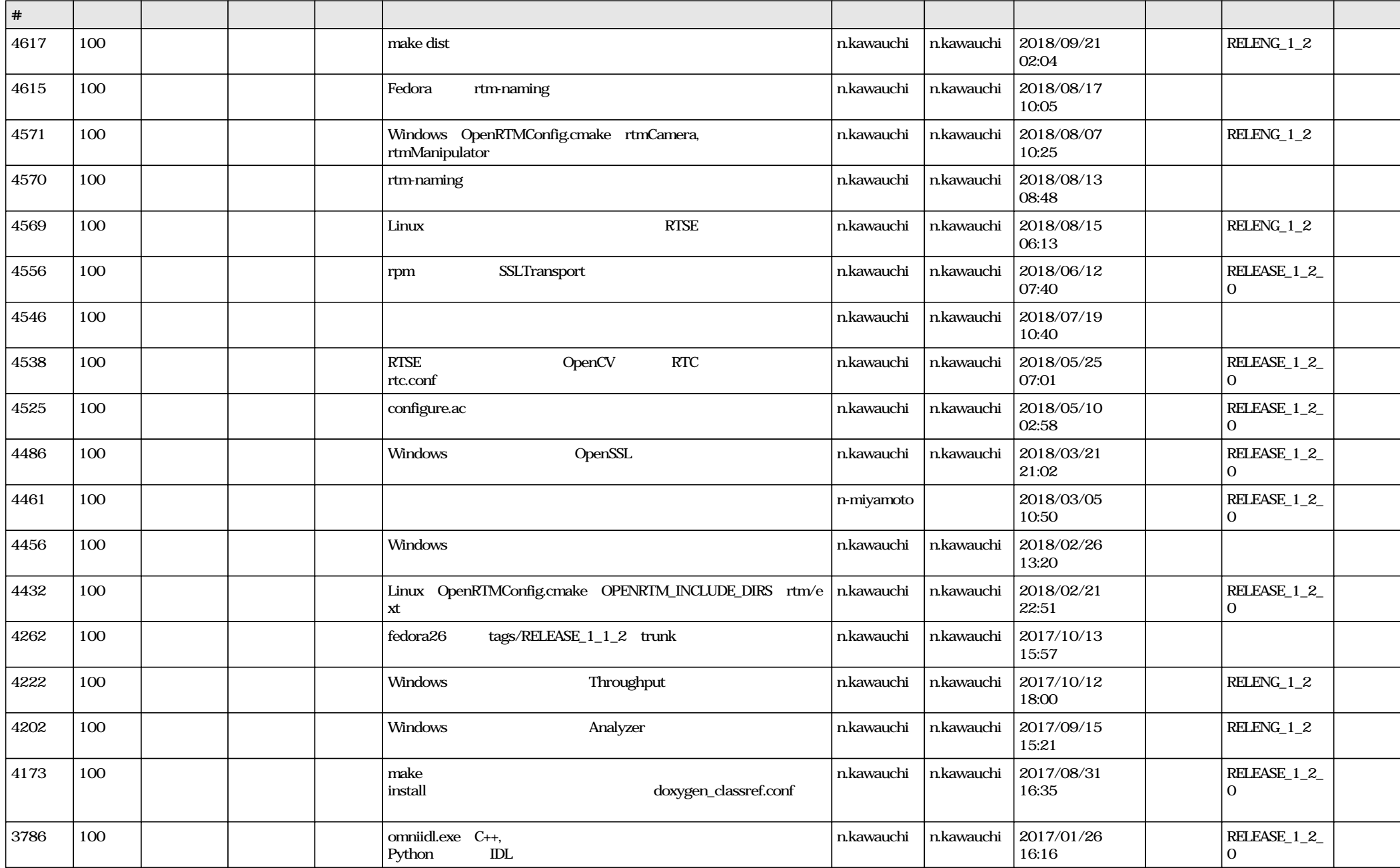